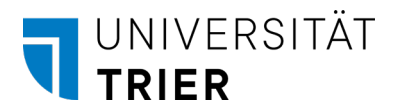

## Zeitaufwand kalkulieren mit der Drei-Punkt-Schätzung

Um ein Angebot angemessen zu kalkulieren, muss zunächst der Zeitaufwand für die Dienstleistung oder Produktherstellung gut geschätzt werden. Ohne Erfahrungswerte ist das jedoch sehr schwierig. Untersuchungen zeigen zudem, dass die Zeit für eine Aufgabe oft unterschätzt wird. Hier hilft die Drei-Punkt-Schätzung, einen realistischen Wert zu ermitteln.

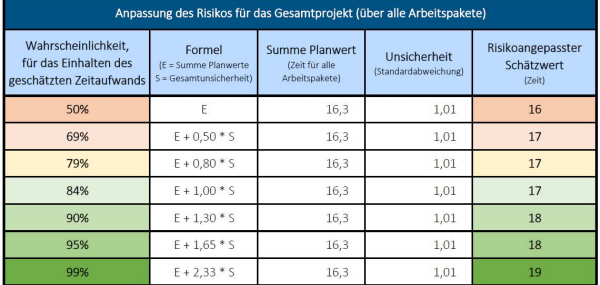

Die Drei-Punkt-Schätzung baut auf konkreten, gut abgrenzbaren Arbeitspaketen auf, für die sich der Zeitaufwand gut kalkulieren lässt. Nach der Ermittlung des gesamten Zeitaufwands kann zusätzlich das Risiko der Schätzung reduziert werden.

## Herangehensweise

Je genauer die einzelnen Arbeitspakete beschrieben sind, desto besser wird die Schätzung. Deshalb beteiligen sich im Idealfall alle Personen, die an den unterschiedlichen Arbeitspaketen mitarbeiten, an der Maßnahme. Zunächst wird eine Übersicht über die Arbeitspakete erstellt [\(Vor](https://spirit.uni-trier.de/gruendungsservice/spirit-toolbox#c488)[lage Tabelle "Drei-Punkt-Schätzung"\)](https://spirit.uni-trier.de/gruendungsservice/spirit-toolbox#c488). Alle wichtigen Informationen und Risiken werden dabei in den Notizen festgehalten. Auch Annahmen und Begründungen werden notiert, denn sie helfen, eine aussagekräftige Übersicht zu erstellen.

Anschließend wird für jedes Arbeitspaket der Zeitaufwand in drei Stufen geschätzt und in das Tabellenblatt "Schätzung Zeitaufwand" eingetragen. Die Werte müssen dazu in der gleichen Zeiteinheit (zum Beispiel Stunden) vorliegen. Die drei Stufen sind:

- Optimistischer Wert (O): Geschätzte Mindestzeit, um ein Arbeitspaket abzuschließen. Nach welcher Dauer wäre das Arbeitspaket idealerweise abgeschlossen?
- Pessimistischer Wert (P): Geschätzte Maximalzeit, um ein Arbeitspaket abzuschließen. Wie viel Zeit benötigt man für das Arbeitspaket maximal?
- Wahrscheinlichster Wert (W): Geschätzte Zeit die man wahrscheinlich zum Abschließen des Arbeitspakets benötigt. Nach wie viel Zeit würde das Arbeitspaket normalerweise abgeschlossen sein?

Daraus ermittelt die Vorlage automatisch für jede Position den Planwert (E) sowie die Unsicherheit (S). Danach bietet es sich an, die Einteilung der Arbeitspakete mit Hilfe der automatisch generierten Spalten "Kontrolle: Einteilung Arbeitspakete" zu überprüfen. Zum einen sollten die

Quellen: Kalenborn, A./ Kläs, M./ Schmitt, H. (2017): Erfahrungsbasierte Aufwandsschätzung-Softwareprojekte zuverlässig und erfolgreich kalkulieren. Entwickler Magazin 17(4). Bundschuh, M./ Fabry, A. (2004): Aufwandschätzung von IT-Projekten: Zeit und Kosten im Griff; Planungssicherheit durch zuverlässige Schätzung; function point und andere Methoden. Bonn: mitp-Verlag. Kalenborn, A. (2014): Angebotserstellung und Planung von Internet-Projekten: Die werkzeugbasierte "Modeling by Example"-Methode. Wiesbaden: Springer-Verlag. Rose, K. H. (2013): A guide to the project management body of knowledge (PMBOK® Guide)—Fifth Edition. Project management journal 3(44).

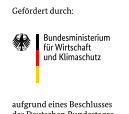

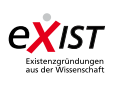

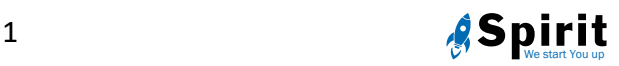

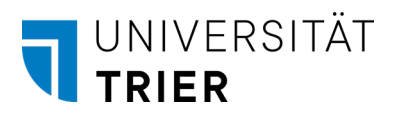

Arbeitspakete einen möglichst gleich großen Anteil am Zeitaufwand haben. Zum anderen wird mit dem Unsicherheitskontrollwert sichergestellt, dass die Unsicherheit innerhalb der einzelnen Arbeitspakete nicht zu hoch ist. In beiden Fällen sollte man prüfen, ob eine weitere Aufgliederung des Arbeitspakets sinnvoll ist.

Ist die Aufteilung der Arbeitspakete sinnvoll gewählt, wird aus den Schätzungen der Gesamtzeitaufwand (Summe der Planwerte (E)) errechnet. Dieser sagt aus, dass man mit 50-prozentiger Wahrscheinlichkeit mit der ermittelten Zeit auskommt. Im Tabellenblatt "Schätzung Zeitaufwand" erfolgt die Berechnung automatisch in der untersten Zeile.

Abschließend kann die Wahrscheinlichkeit für das Einhalten des geschätzten Zeitaufwands angepasst werden. Handelt es sich beispielsweise um ein Projekt, das besonders wichtig oder kritisch ist, könnte man die gewünschte Wahrscheinlichkeit für die Unterschreitung des Zeitaufwands auf 80 Prozent festlegen. Um die eigene Planung einhalten zu können, sollte ein risikoangepasster Schätzwert verwendet werden. Das Tabellenblatt "Risiko Anpassung" berechnet für sieben Wahrscheinlichkeiten die risikoangepassten Schätzwerte automatisch.

Da das Wissen um die Aufgaben und Fähigkeiten mit der Zeit zunimmt, kann die Schätzung bei Bedarf wiederholt werden.

Tipp: In der Tabelle Drei-Punkt-Schätzung sind alle notwendigen Formeln für die einzelnen Schritte hinterlegt. Sobald Schätzungen für die Arbeitspakete eingetragen sind, erfolgt die Berechnung automatisch.

Die Berechnungen können natürlich auch händisch durchgeführt werden. Hierzu wird neben den unten aufgeführten Formeln die [Verteilungsfunktion der Standardnormalverteilung](http://eswf.uni-koeln.de/glossar/zvert.htm) (Risikoanpassung) benötigt. Weitere Informationen und Hilfestellungen können gern unter [spi](mailto:spirit@uni-trier.de)[rit@uni-trier.de](mailto:spirit@uni-trier.de) angefragt werden.

$$
E = \frac{0 + 4 \times W + P}{6} \qquad S = \frac{P - O}{6} \qquad CV = \frac{S}{E}
$$

Ein detailliertes Rechenbeispiel "Maler" kann der Vorlage Tabelle ["Drei-Punkt-Schätzung"](https://spirit.uni-trier.de/gruendungsservice/spirit-toolbox#c488) entnommen werden.

Quellen: Kalenborn, A./ Kläs, M./ Schmitt, H. (2017): Erfahrungsbasierte Aufwandsschätzung-Softwareprojekte zuverlässig und erfolgreich kalkulieren. Entwickler Magazin 17(4). Bundschuh, M./ Fabry, A. (2004): Aufwandschätzung von IT-Projekten: Zeit und Kosten im Griff; Planungssicherheit durch zuverlässige Schätzung; function point und andere Methoden. Bonn: mitp-Verlag. Kalenborn, A. (2014): Angebotserstellung und Planung von Internet-Projekten: Die werkzeugbasierte "Modeling by Example"-Methode. Wiesbaden: Springer-Verlag.

Rose, K. H. (2013): A guide to the project management body of knowledge (PMBOK® Guide)—Fifth Edition. Project management journal 3(44).

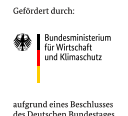

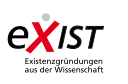

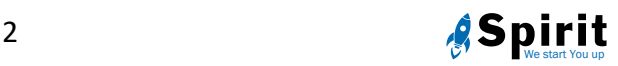